# iOrgSoft MPG Converter for Mac -- \$29.95

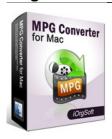

| Ψ=0.00                                    |                                   |
|-------------------------------------------|-----------------------------------|
| Name                                      | iOrgSoft MPG<br>Converter for Mac |
| Version                                   | 3.1.8                             |
| Last update                               | 03/07/2010                        |
| Rank at bluray-dvd-s oftware.ampayer.co m | 18 of 100                         |

Detail <a href="http://bluray-dvd-software.ampayer.com/iorgsoft-mpg-converter-for-">http://bluray-dvd-software.ampayer.com/iorgsoft-mpg-converter-for-</a>

mac.html

Screenshot http://bluray-dvd-software.ampayer.com/iorgsoft-mpg-converter-for-

mac-screenshot.html

**MPG converter for Mac** can manage all digital video formats standardized by the Moving Picture Experts Group (MPEG) typically including muxed or demuxed MPEG-1, MPEG-2 and MPEG-4 audio and video file on Mac OS X. Mpg converter for Mac can convert muxed (multiplexed) MPEG-1 or MPEG-2 video clips into projects in iMovie of any version and convert mpeg and mpg video file to iDVD-supported format DV or mpeg-4 for DVD burning.

Mac mpg file converter contains a powerful codec pack being as mpeg decoder empowers you to convert/decode mpeg video file on Mac to dv, avi, 3gp, flash video flv, and convert mpg to QuickTime (.MOV) format. To convert Mpg/mpeg file on Mac OS, Snow Leopard to other file formats and convert other format to mpeg-2, mp3, mpeg-4(.mp4) can never be such simple and fast with this program.

**Mpg converter for Mac** helps you convert and import mpg file and many other video/audio file into Final Cut, Adobe Premiere, iTunes, iMovie on Mac for mpg video editing purpose. Mac mpg video converter is not only a mpg file converter, free mpg/mpeg video media player, but also an awesome mpg video editing program that you crop, join, trim, split mpg video files on Mac.

Wish to watch non-iTunes video and movie on your iPod, iPhone or Apple TV? Mpeg converter for Mac can compress/convert flv, dv, mov avi, 3gp to Apple mpeg-4 video in various file size/resolution option ready for playback on your devices. You can view mpeg-4 movie in 16:9 widescreen on Apple TV connecting to HD TV, settings for resolution, frame rate, bitrate, and sample rate can all be customized.

#### **Key functions:**

## Convert between almost all popular video formats:

Importable video formats: MPG, MP4, MOV, VOB, AVI, FLV, ASF, WMV, RM, 3GP, 3G2, MKV

Exportable video formats: mpeg1, mpeg2, mp4, 3gp, 3g2, flv,swf,avi, divx, mov, wmv, mkv, dv, m4v,

#### Extract audio from video & convert between audio files

importable Audio formats: MP3, WMA, AAC, FLAC,MP2, AIFF, AMR, MKA outputable Audio formats: mka, mp3, wav, m4a, aac, ac3 ,aiff, amr ,flac, wma ,mp2

### Take snapshots and store them in different way:

jpg, bmp, png

# Create video for various media players:

iMovie, ITunes, QuickTime, FinalCut Pro, iPod, iPhone, iPhone 3G, Apple TV

### Crop video

Cut out unwanted part in the frame like subtitle, black sides in the frame.solutions for output aspect ratio: Original, full screen, 16:9 and 4:3.

#### Trim movie

define the segment of clips in the video that need to be converted

# **Effect and special effects:**

to get your personalized output video effect, there are several buttons for you to freely play with.

set the video brightness, contrast, saturation output the movie as Gray, old film, embossy see the movie in a horizontal or vertical way

# Free of Adware and spyware

Online technical support and periodically program update service for free.

### **System Requirements:**

- Processor: PowerPC® G5 or Intel® processor
- OS Supported: Mac OS X v10.5
- Hardware Requirements: 512MB RAM, Super VGA (800×600) resolution, 16-bit graphics card or higher

Powered by  $\underline{{\tt Blu-ray/DVD}\ Software}\ {\tt http://bluray-dvd-software.ampayer.com}$